# **Infos über das Verkehrs-Sicherheits-Projekt**

#### **Das Ziel: Sicher ankommen**

2019 wurden in Deutschland 38.065 junge Menschen bei einem Verkehrs-Unfall verletzt.

Sie waren unter 30 Jahre alt.

Sie waren im Straßen-Verkehr unterwegs.

Sie wollten zur Arbeit oder nach Hause.

96 junge Frauen und Männer sind bei diesen Verkehrs-Unfällen gestorben.

Deshalb wurde das Projekt **Sicher in meiner Region** gegründet.

Dieses Projekt ist ein Programm.

Damit junge Menschen im Straßen-Verkehr sicherer werden.

Damit es weniger Unfälle gibt:

In dem Projekt lernt man:

So erkennt man Gefahren im Straßen-Verkehr.

So vermeidet man Gefahren im Straßen-Verkehr.

Dafür wird in ganz Deutschland geprüft:

An diesen Stellen gibt es oft Verkehrs-Unfälle mit jungen Auto-Fahrern und Auto-Fahrerinnen.

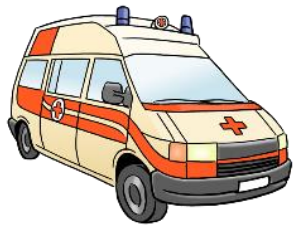

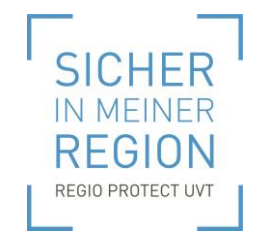

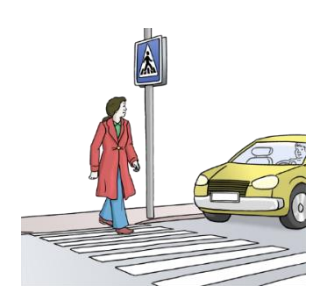

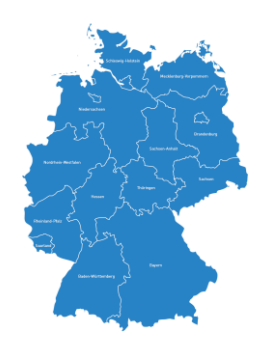

Es werden Infos von der Polizei benutzt.

Die Polizei macht Listen.

In diesen Listen steht:

Das sind häufige Unfall-Stellen.

Diese Stellen heißen auch Unfall-Schwerpunkte.

Diese Listen wurden für das Projekt benutzt.

Die Strecken mit häufigen Unfall-Stellen werden gefilmt.

Es wird ein Übungs-Video gemacht.

Und ein typischer Unfall wird nach-gespielt wie in einem Film.

So kann man später mit diesem Video lernen:

- Darum ist der Unfall passiert.
- So wäre der Unfall nicht passiert.
- Darauf muss man bei solchen Strecken achten.

Bei dem Projekt **Sicher in meiner Region** haben mit-gemacht:

- Deutscher Verkehrssicherheitsrat.
- Deutsche Gesetzliche Unfall-Versicherung.
- Berufsgenossenschaft Handel und Warenlogistik.
- Berufsgenossenschaft Holz und Metall.
- Berufsgenossenschaft Rohstoffe und chemische Industrie.
- Berufsgenossenschaft Energie Textil Elektro Medienerzeugnisse.
- Berufsgenossenschaft Bauwirtschaft.
- Berufsgenossenschaft Verkehr zusammen mit:

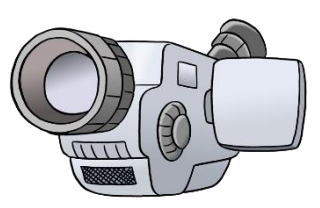

- o Ministerium für Infrastruktur und Landesplanung des Landes Brandenburg.
- o Institut für Arbeit und Gesundheit.
- o Institut für Prävention und Verkehrssicherheit.
- o TÜV|DEKRA arge tp21
- o Bundesvereinigung der Fahrlehrerverbände e.V.

Das Geld für dieses Projekt kam von:

- Deutscher Verkehrssicherheitsrat.
- Deutsche Gesetzliche Unfall-Versicherung.
- Berufsgenossenschaft Handel und Warenlogistik.
- Berufsgenossenschaft Holz und Metall.
- Berufsgenossenschaft Rohstoffe und chemische Industrie.
- Berufsgenossenschaft Energie Textil Elektro Medienerzeugnisse.
- Berufsgenossenschaft Bauwirtschaft.

# **Benutzung von den Übungs-Videos**

Auf der Deutschland-Karte kannst Du sehen:

In diesen Regionen gibt es besonders viele Verkehrs-Unfälle mit Auto-Fahrern und Auto-Fahrerinnen zwischen 16 und 29 Jahren.

Das sind gefährliche Strecken im Straßen-Verkehr.

Diese gefährlichen Strecken heißen auch **Unfall-Schwerpunkte**.

Man kann auch Gefahren-Strecke sagen.

Diese Infos kommen von der Polizei.

Sie hat Listen mit den Gefahren-Strecken gemacht.

Diese Listen wurden für diese Deutschland-Karte benutzt.

# **Eine Gefahren-Strecke finden**

Es gibt 2 Möglichkeiten:

Wenn Du eine Gefahren-Strecke finden möchtest.

- 1. Du klickst auf der Start-Seite in den Bereich **Schnellsuche**. Dort kannst Du eine Post-Leitzahl eingeben. Suche nach z. B. PLZ, Ort, Straße, St Du kannst auch den Namen von einer Stadt eingeben. Danach klickst Du auf die Lupe rechts neben dem Such-Feld. Dann siehst Du die Gefahren-Strecken in einer bestimmten Region.
- 2. Du klickst auf die Deutschland-Karte auf der Start-Seite. Auf der Karte kannst du eine bestimmte Region größer machen. Dann siehst Du die Gefahren-Strecken in dieser Region.

In den großen Karten von der ausgewählten Region siehst du:

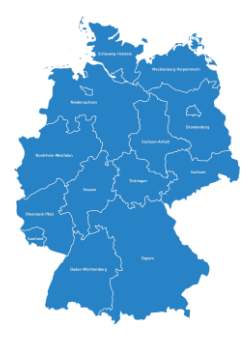

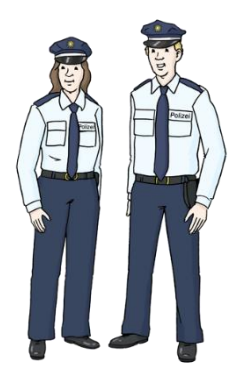

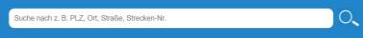

Diese Gefahren-Strecken gibt es dort.

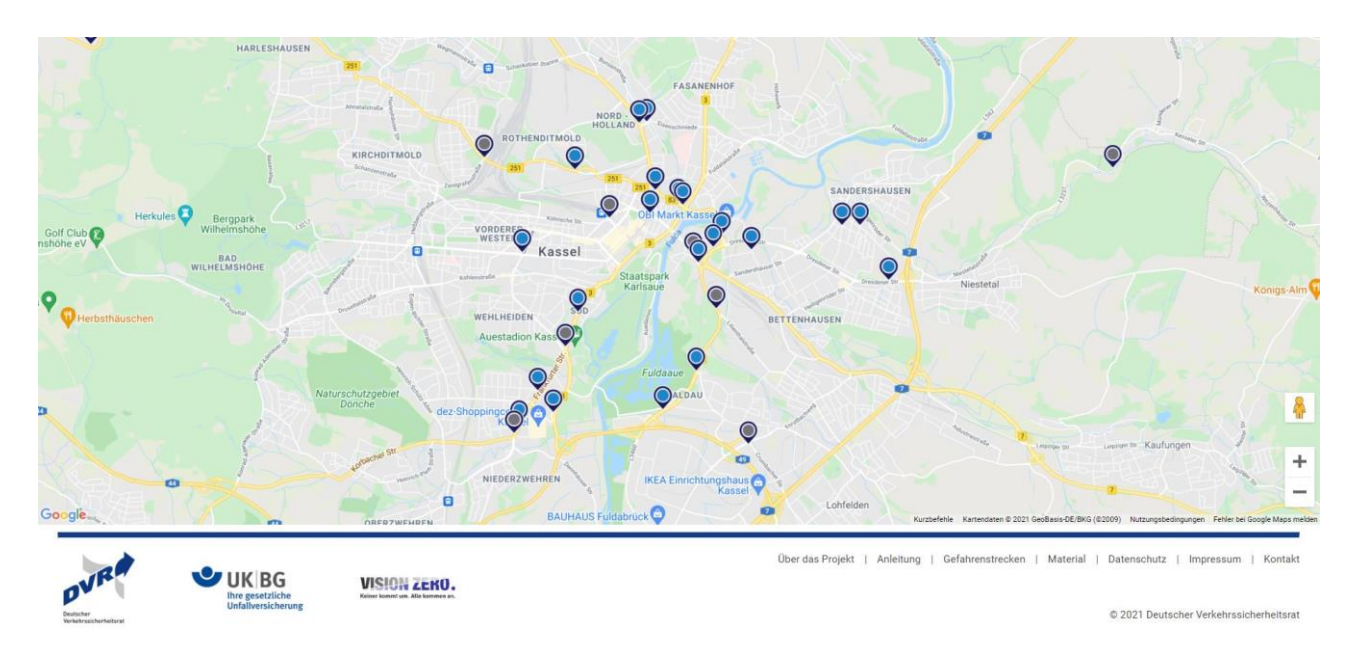

Wenn die Gefahren-Strecken blau sind:

Dann gibt es ein Übungs-Video von dieser Gefahren-Strecke.

Wenn die Gefahren-Strecke grau ist:

Dann gibt es **kein** Übungs-Video von dieser Gefahren-Strecke.

### **Eine Gefahren-Strecke kennen-lernen**

- 1. Öffne eine Gefahren-Strecke, die dich interessiert.
- 2. Klicke auf eine blaue oder graue Markierung. Dann siehst du den Ort mit vielen Unfällen. In einem großen Ausschnitt von der Karte siehst du:

An dieser Stelle sind die Unfälle passiert. Jeder Unfall hat eine Nummer.

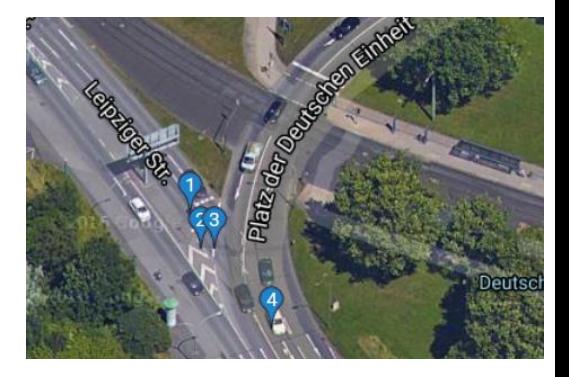

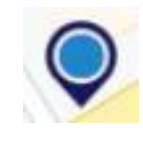

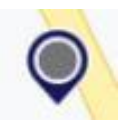

3. Wenn Du auf eine Unfall-Markierung klickst: Dann bekommst du Infos zu dieser Stelle von der Strecke.

Zum Beispiel darüber:

- So ein Unfall war das.
- Aus dieser Richtung sind die Unfall-Autos gekommen.
- Darum ist der Unfall passiert.
- Manchmal gibt es Videos zum Unfall. **Hinweis**:

Das sind keine Videos von dem echten Unfall.

Man sieht keine verletzten Personen.

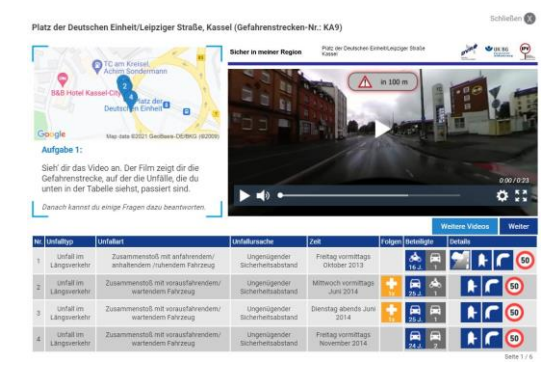

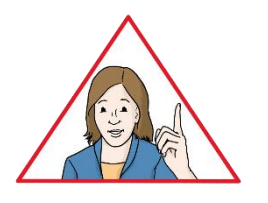

Die Videos stoppen kurz vor der Unfall-Stelle automatisch:

Damit du dir in Ruhe den Verkehr und die Umgebung ansehen kannst.

Das Video geht weiter:

Wenn du auf die Leer-Taste auf der Tastatur drückst.

Wenn du auf das Zeichen **Play** auf der Internet-Seite drückst.

 Die meisten Videos zeigen die Umgebung von der Stelle: Als wenn du selbst dort bist.

Du kannst in alle Richtungen schauen.

So kannst du gut üben:

Das passiert in der Nähe von der Unfall-Stelle.

Darauf muss ich aufpassen.

### **Gefahren-Strecke bearbeiten**

Wenn du ein Video zu einer Gefahren-Strecke gesehen hast:

Dann gibt es eine Aufgabe.

Dafür klickst du auf das Wort **Weiter**.

Manchmal siehst du erst noch ein Video.

Dann klickst du noch einmal auf **Weiter**.

Als nächstes siehst du zwei Filme.

In diesen Filmen werden typische Verkehrs-Unfälle nach-gemacht.

So wie sie oft an dieser Stelle passieren.

In diesen Filmen siehst du:

- So kommt es zu den Unfällen.
- So kann man sich vor solchen Unfällen schützen.

Dazu kannst du auch eine Frage beantworten.

Am Ende kannst du das 1. Video noch einmal an-sehen.

Und du kannst noch mehr Fragen beantworten.

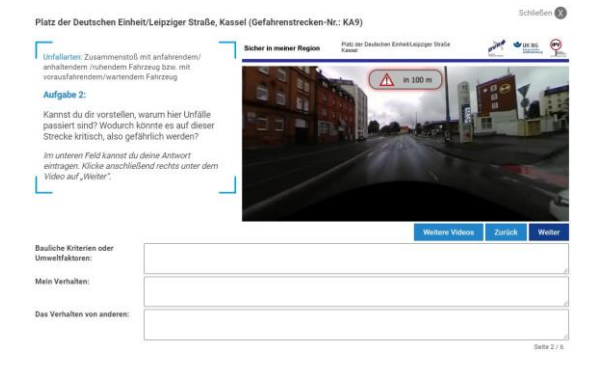

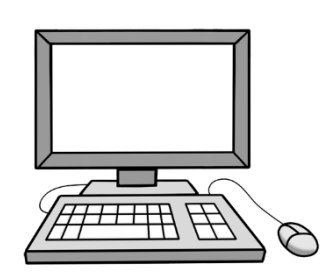

Wenn du bei einem Kurs mit-machen möchtest:

Dann speichere deine Antworten als PDF-Dokument.

Bitte drucke das PDF-Dokument aus und bring es zum Kurs mit.

### **Barriere-Freiheit**

Das Projekt **Sicher in meiner Region** ist für junge Personen:

Wenn sie Auto fahren.

Sie lernen unter anderem:

Gutes Sehen ist sehr wichtig für die Verkehrs-Sicherheit.

Das muss man im Straßen-Verkehr sehen.

In diese Richtungen muss man schauen.

Wenn man keine Prüfung für die Fahr-Erlaubnis machen darf:

Weil man zu schlecht sieht.

Dann hilft auch das Angebot von **Sicher in meiner Region** nicht.

Deshalb gibt es keine barriere-freien Videos mit Unter-Titeln.

Beim Deutschen Verkehrssicherheitsrat gibt es Infos:

Für Menschen, die sich wegen einer Behinderung im Straßen-Verkehr schlecht bewegen können.

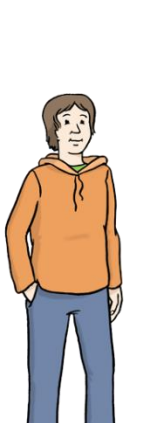

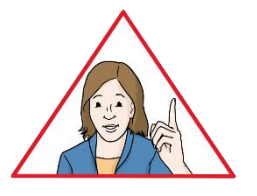

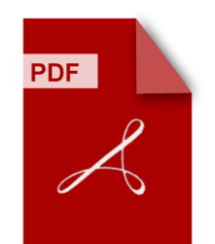